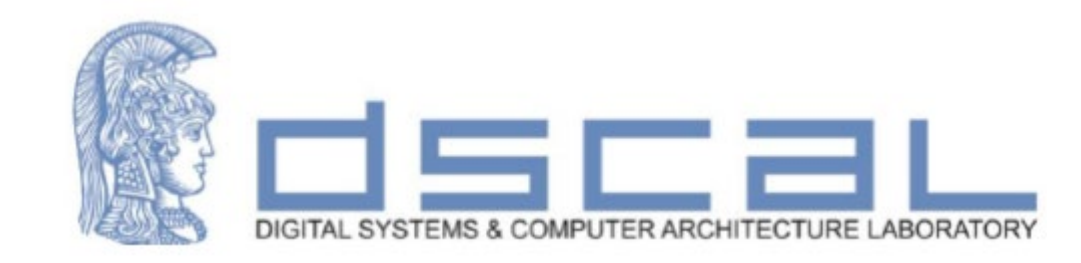

# Εργαστήριο Λογικής Σχεδίασης **Τύποι Σημάτων – Δομή Process – Τύποι Αρχιτεκτονικής**

**Βασιλόπουλος Διονύσης**

**Ε.ΔΙ.Π. Τμήματος Πληροφορικής & Τηλεπικοινωνιών - ΕΚΠΑ**

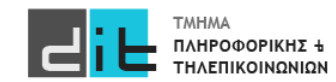

# VHDL – Τύποι σημάτων

### Signed-Unsigned αριθμοί

- Το πακέτο **numeric std** παρέχει τους τύπους signed και unsigned και μια σειρά από αριθμητικές λειτουργίες καθώς και συναρτήσεις μετατροπής
	- type SIGNED is array (NATURAL range <>) of STD LOGIC;
	- type UNSIGNED is array (NATURAL range <>) of STD LOGIC;
- signal  $x$ : signed (7 downto 0);
	- Αναπαριστά τους προσημασμένους αριθμούς (2's complement) με 8 bit
- signal y: unsigned  $(3$  downto  $0)$ ;
	- Αναπαριστά τους μη-προσημασμένους (θετικούς) αριθμούς με 4 bit
- Δηλώνονται σαν διανύσματα όπως ο τύπος std\_logic\_vector
- Επιτρέπουν την εκτέλεση αριθμητικών λειτουργιών
	- Σε αντίθεση με τα διανύσματα τύπου std\_logic\_vector

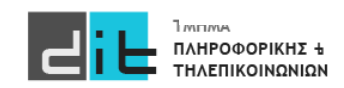

### Επέκταση μηδενός

- Για επέκταση αριθμού από n bit σε m bit  $\bullet$  .
	- Πρόσθεση αρχικών bit 0

 $-\pi$ ..., 72<sub>10</sub> = 1001000 = 000001001000

**Σε όλες τις εντολές όσα bit είναι στο δεξί μέλος τόσο ακριβώς πρέπει να είναι και στο αριστερό**

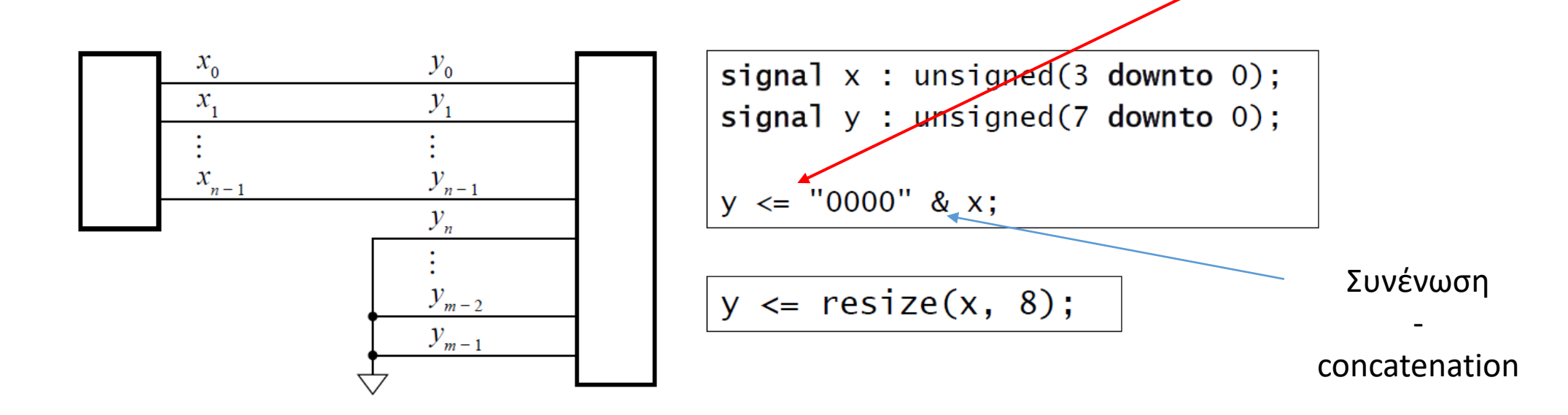

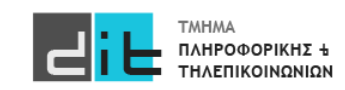

#### Αποκοπή

Για αποκοπή από m bit σε n bit

- Απορρίπτουμε τα αριστερότερα bit
- Η τιμή διατηρείται εφόσον τα bit που απορρίπτονται είναι 0
- Το αποτέλεσμα είναι το x mod  $2^n$

 $v_{0}$ 

 $y_{1}$ 

 $y_{n-1}$  $\mathcal{Y}_n$ 

 $y_{m-2}$  $y_{m-1}$ 

 $x_{0}$ 

 $x_{1}$ 

Έστω: signal y : unsigned(7 downto 0);

$$
signal x: unsigned(3 down to 0);
$$

 $x \le y(3$  downto 0);

$$
\frac{\vdots}{x_{n-1}}
$$
\n
$$
\times
$$
\n
$$
\frac{\times}{x} \leq \text{resize}(y, x' \text{length}) \longleftarrow \text{Kau yια επέκταση και}\n\n
$$
\frac{\text{SUSY}}{\text{SUSY}}
$$
\n
$$
\frac{\text{SUSY}}{\text{SUSY}}
$$
$$

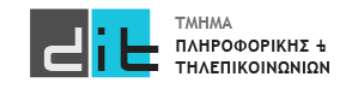

4 Εργαστήριο Λογικής Σχεδίασης 2023-24 Δ.Βασιλόπουλος

#### Πρόσθεση

```
library ieee; use ieee.numeric_std.all;
\mathbf{r} , \mathbf{r}signal a, b, s: unsigned(7 downto 0); ...
s \leq a + b;
```
+: Παράγει αποτέλεσμα ίδιου μήκους. Δεν ανιχνεύει υπερχείλιση Θα μπορούσαμε με προφανώς να έχουμε και - .

Λύση

(**C**arry)

Επέκταση με μηδενικά στα a και b κατά 1-bit Το c είναι το MSB του αποτελέσματος

```
signal tmp\_result : unsigned(8 downto 0);
signal c : std_logic;
\cdotstmp_result <= ('0' & a) + ('0' & b);
c \leq \text{tmp\_result}(8);s \leq \text{tmp\_result}(7 \text{ downto 0});
```
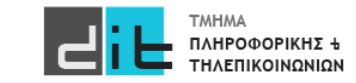

Χρειαζόμαστε ένα

για το κρατούμενο

επιπλέον bit

#### Αφαίρεση

```
library ieee; use ieee.std_logic_1164.all, ieee.numeric_std.all;
entity adder_subtracter is
 port (x, y : in unsigned(11 downto 0);
         s : out unsigned(11 downto 0);
         mode : in std_logic;<br>ovf_unf : out std_logic );
                                                                           Υπό συνθήκηend entity adder_subtracter;
architecture behavior of adder subtracter is
signal s_tmp : unsigned(12 downto 0);
begin
  s_tmp <= ('0' & x) + ('0' & y) when mode = '0' else
           ('0' & x) - ('0' & y);s \leq s_{\text{temp}}(11 \text{ downto } 0);ovf_unf \leq s_tmp(12);
end architecture behavior:
```
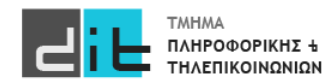

#### **Increments**

• Απλά, πρόσθεση ή αφαίρεση του 1

signal  $x$ , s: unsigned(15 downto 0);  $\mathbf{r}$  ,  $\mathbf{r}$  $s \le x + 1;$  -- increment x  $s \le x - 1;$  -- decrement x

• Σημείωση: 1 (ακέραιος), όχι '1' (bit)

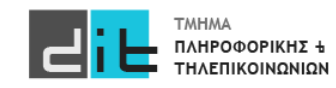

#### Γινόμενο

• Μεγαλύτερο αποτέλεσμα για τελεστέους των  $n$  bit :

$$
(2n - 1)(2n - 1) = 22n - 2n - 2n + 1 = 22n - (2n+1 - 1)
$$

- Απαιτεί 2<sup>2η</sup> bit για αποφυγή υπερχείλισης
- $-$  Γινόμενο τελεστέων των *n* bit και *m* bit
	- Απαιτεί  $n + m$  bit

```
signal x : unsigned(7 downto 0);
signal y: unsigned(13 downto 0);
signal p: unsigned(21 downto 0);
\bullet \bullet \bulletp \leq x * y;
```
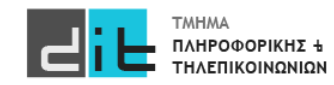

# VHDL – Τύποι σημάτων

### Μετατροπές

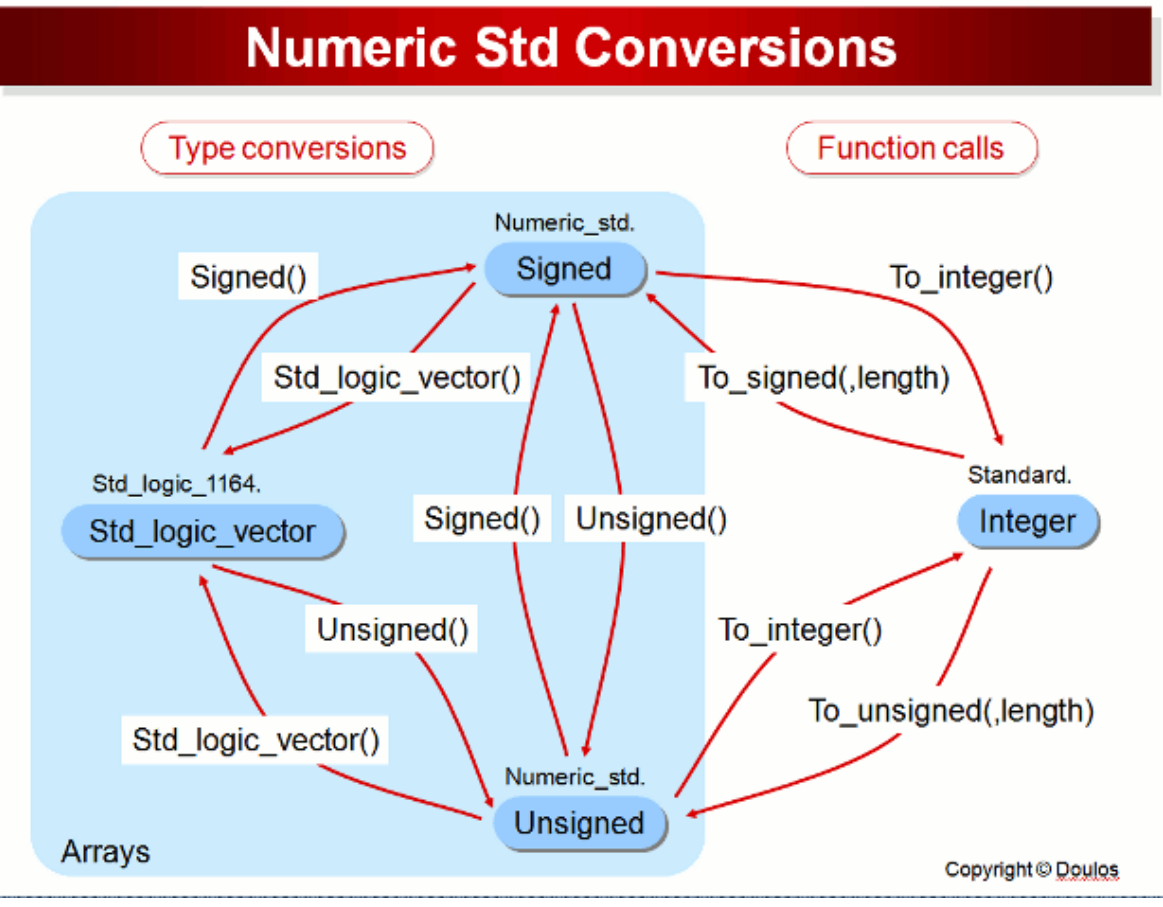

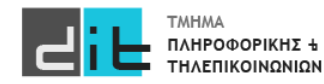

9 Εργαστήριο Λογικής Σχεδίασης 2023-24 Δ.Βασιλόπουλος

# VHDL – Τύποι σημάτων

### Μετατροπές

```
Έστω οι δηλώσεις:
signal x: std_logic_vector(3 downto 0);
signal y: unsigned(3 downto 0);
```

```
Για να μετατρέψουμε τον ένα τύπο στον άλλο:
x \leq=std logic vector(y);
ή
y < = unsigned(x);
```
Έστω οι δηλώσεις: signal x: std\_logic\_vector(5 downto 0); signal y: unsigned(3 downto 0);

Για να μετατρέψουμε τον ένα τύπο στον άλλο: x < = std logic vector(resize(y,x'length)); ή y<=unsigned(x(3 downto 0));

σωστό π.χ. και το y<=unsigned(x(4 downto 1));

#### **Όσα bit είναι αριστερά μιας εντολής, τόσα πρέπει να είναι και δεξιά**

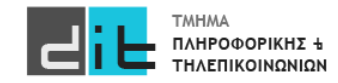

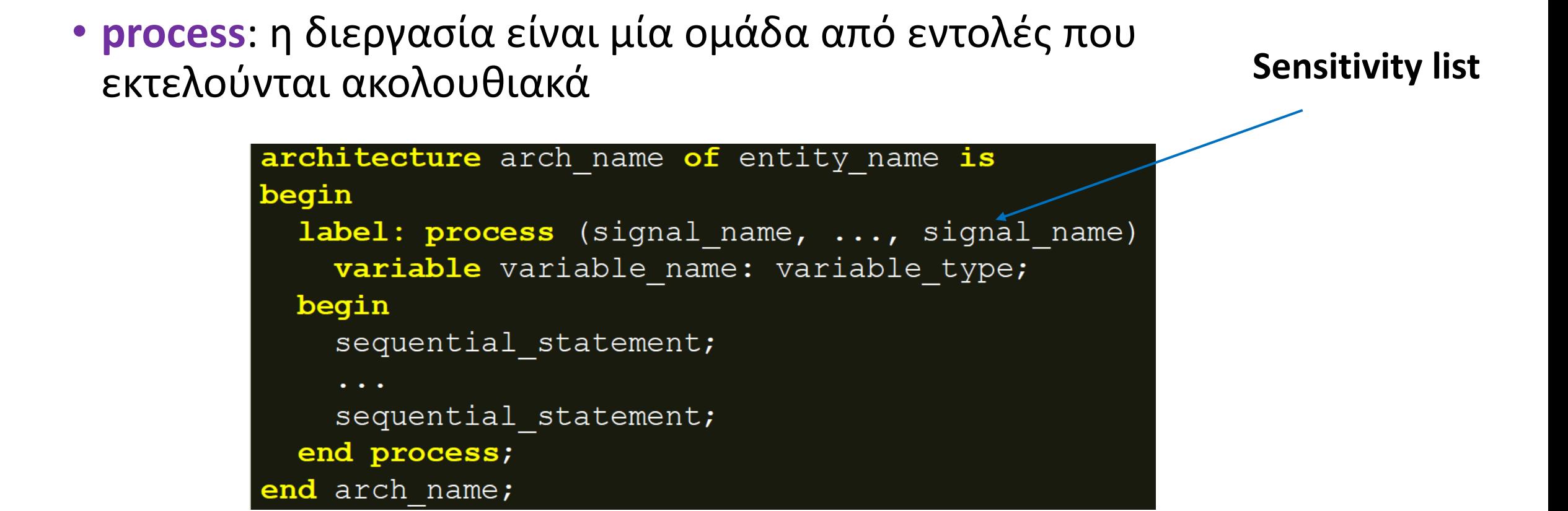

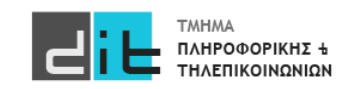

#### Variables (Μεταβλητές)

variable\_name: το όνομα της μεταβλητής (εάν είναι πολλές μεταβλητές χωρίζονται με κόμμα)

- μέσα στις διεργασίες ορίζονται τοπικές μεταβλητές και ΟΧΙ εσωτερικά σήματα
- στις δηλώσεις μεταβλητών (μετά το variable) προσδιορίζονται μεταβλητές που μπορεί να μην έχουν τη φυσική σημασία του σήματος

variable\_type: ο τύπος της μεταβλητής (STD\_LOGIC)

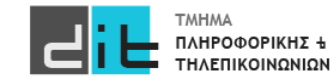

#### Variables (Μεταβλητές)

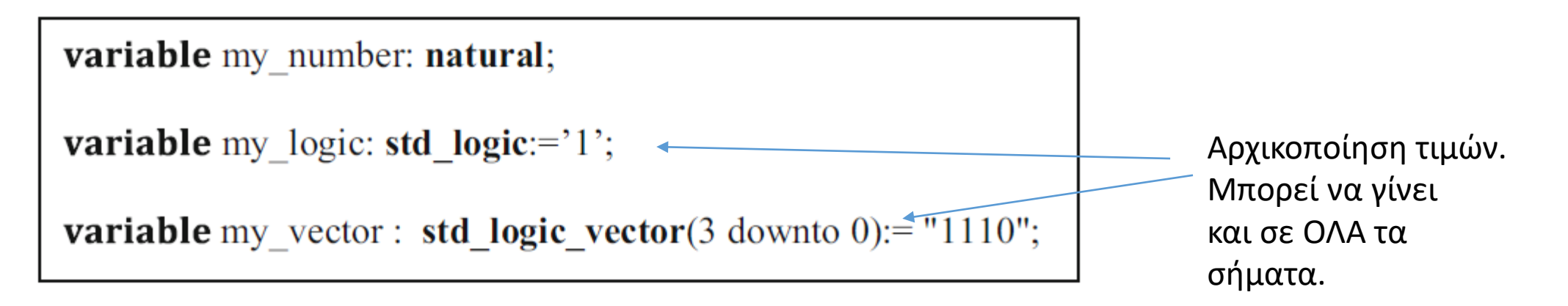

Σε process, function, procedure …

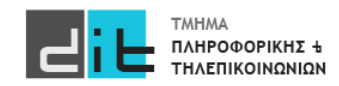

#### Variables (Μεταβλητές)

**variable\_name := expression;**

• **variable\_name**: το όνομα της μεταβλητής

**ΠΡΟΣΟΧΗ** Είναι **:=** και όχι **<=**

- **expression**: έκφραση με σήματα, μεταβλητές και τελεστές
	- στις ακολουθιακές (sequential) εντολές ανάθεσης μεταβλητής :
		- στην έκφραση προσδιορίζονται **σήματα**, που ανήκουν ή δεν ανήκουν στη λίστα ευαισθησίας, και **μεταβλητές** που δηλώνονται κατά τη δήλωση μεταβλητών
		- στο αριστερό μέρος της εντολής προσδιορίζεται **μεταβλητή** που δηλώνεται κατά τη δήλωση των μεταβλητών

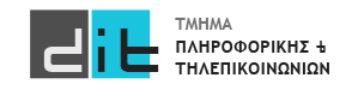

#### Variables (Μεταβλητές)

- Διαφορά μεταβλητής και σήματος μέσα σε μία διεργασία
	- η μεταβλητή παίρνει νέα τιμή **στιγμιαία** με τον τελεστή ανάθεσης **:=**, αμέσως μόλις εκτελεστεί η αντίστοιχη εντολή μέσα στη διεργασία
	- σε αντίθεση, το σήμα παίρνει νέα τιμή **με καθυστέρηση δέλτα δ<sub>delay</sub>,** με τον τελεστή ανάθεσης **<=**, στο **τέλος** της εκτέλεσης της διεργασίας

**Η χρήση των μεταβλητών μειώνει σημαντικά το χρόνο της προσομοίωσης**

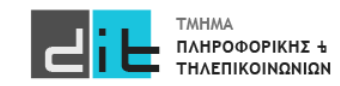

### Υλοποίηση Αρχιτεκτονικής (Behavioral)

```
architecture Behavioral of buzzer is
begin
```

```
proc1: process(low_level_0, above_30_0, above_25_0) is
begin
```

```
buzzer<= low_level_0 or (above_30_0 or not above_25_0);
```

```
end process proc1;
```

```
end architecture Behavioral;
```
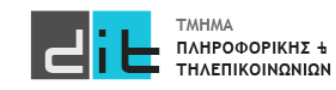

signal\_name: το όνομα του σήματος (εάν είναι πολλά σήματα χωρίζονται με κόμμα)

- στις δηλώσεις των σημάτων (μετά το process) που απαρτίζουν τη λίστα ευαισθησίας (sensitivity list) το σήμα είναι είσοδος της υπομονάδας που δηλώνεται κατά τη δήλωση των διαύλων της οντότητας ή εσωτερική διασύνδεση της υπομονάδας
- κάθε αλλαγή τιμής σήματος εισόδου που ανήκει στη λίστα ευαισθησίας οδηγεί στην ακολουθιακή εκτέλεση των εντολών της διεργασίας μία φορά
- εάν περισσότερες από μία εντολές αναθέτουν τιμή σε κάποιο σήμα λαμβάνεται υπόψη μόνο η τελευταία ακολουθιακή εντολή
- Προσοχή στη δήλωση των σημάτων στη λίστα ευαισθησίας
	- μία ελλιπής δήλωση σημάτων στη λίστα ευαισθησίας θα οδηγήσει είτε п σε μη σωστή σύνθεση, είτε σε ασυμφωνία της προσομοίωσης πριν και μετά τη σύνθεση και την υλοποίηση

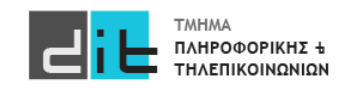

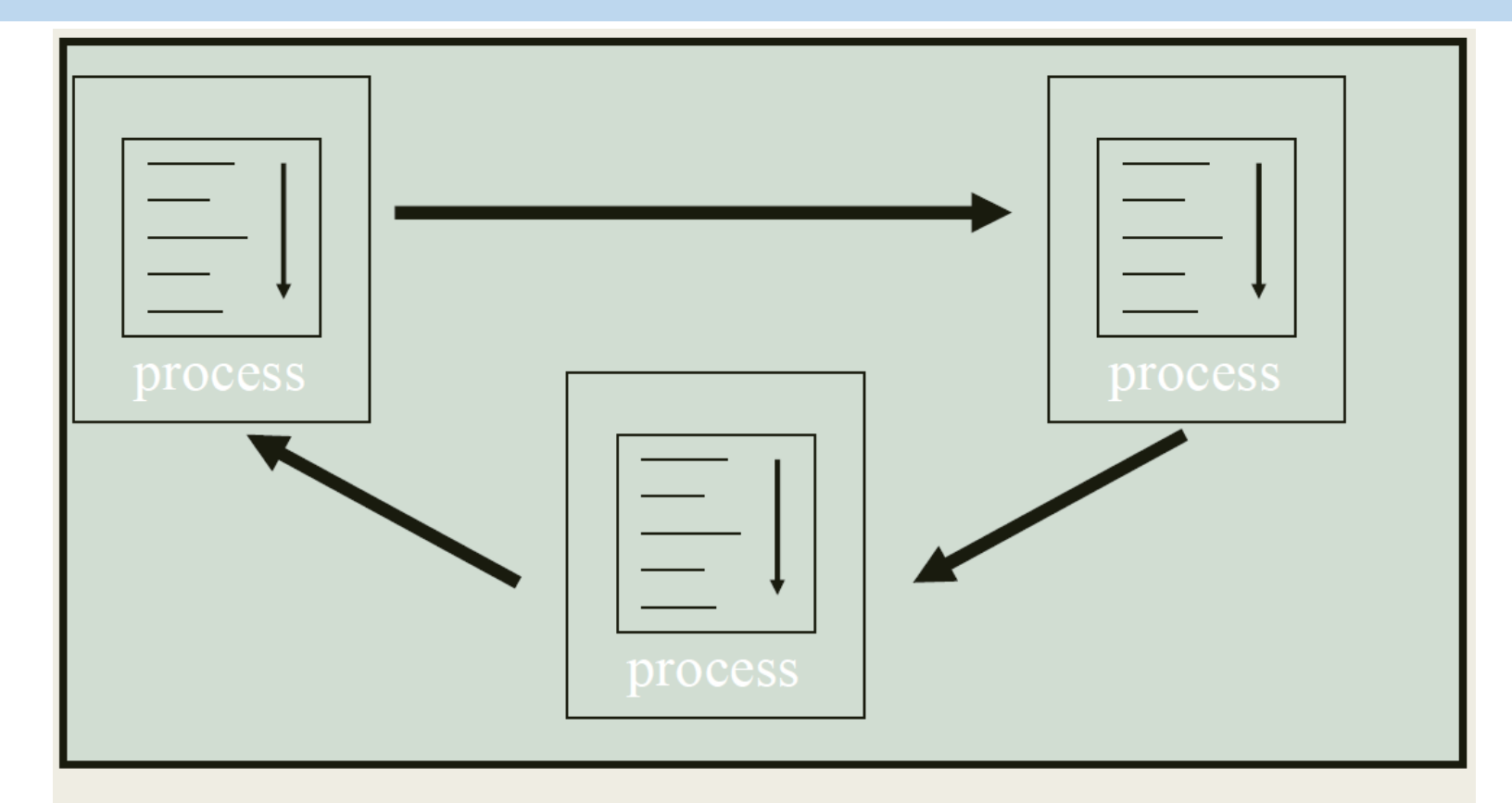

Κάθε διεργασία (process) εκτελεί τις εντολές της ακολουθιακά, ενώ πολλές διεργασίες μαζί αλληλεπιδρούν ταυτόχρονα. Επίσης, ταυτόχρονα αλληλεπιδρούν εντολές ταυτόχρονης ανάθεσης και διεργασίες.

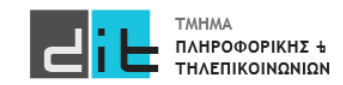

Διαφορά στην εφαρμογή της τιμής μίας sequential εντολής ανάθεσης μεταβλητής ή σήματος μέσα σε μία διεργασία :

- η **μεταβλητή παίρνει νέα τιμή άμεσα** με τον τελεστή ανάθεσης :=, αμέσως μόλις εκτελεστεί η αντίστοιχη εντολή μέσα στη διεργασία \* Η variable δεν χρησιμοποιείται στην υλοποίηση της λογικής
- σε αντίθεση, **το σήμα παίρνει νέα τιμή με καθυστέρηση** δέλτα δ<sub>delay</sub>, με τον τελεστή ανάθεσης <=, στο τέλος της εκτέλεσης της διεργασίας
- το σήμα θυμάται την τιμή του μέχρι να φτάσει το τέλος της εκτέλεσης της διεργασίας και να λάβει μία νέα τιμή

\* Το εσωτερικό σήμα χρησιμοποιείται στην υλοποίηση της λογικής

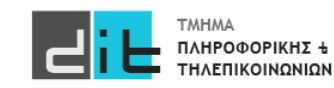

- Όταν **δεν υπάρχει sensitivity list** οι εντολές μέσα στο process **εκτελούνται συνέχεια**. Θα πρέπει να υπάρχει **εντολή wait** ώστε να αποδοθούν τιμές στα σήματα (όπως κάνουμε στο simulation).
- Οι εντολές μέσα στο process **εκτελούνται τουλάχιστον 1 φορά**, ακόμα και εάν υπάρχει sensitivity list.
- Οι τιμές αποδίδονται στα σήματα είτε κάθε φορά που συναντάται η εντολή **wait** μέσα στο process είτε όταν φτάνουμε στο **end** του process.
- Εάν υπάρχει wait σε σήμα που δεν αλλάζει τιμή (εντός του process) τότε η εκτέλεση σταματάει στο συγκεκριμένο wait.
- Όλο το **process θεωρείται ΜΙΑ εντολή μέσα σε μια αρχιτεκτονική** και εκτελείται παράλληλα με πιθανές άλλες εντολές της.

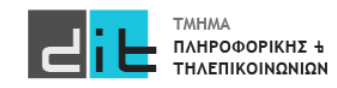

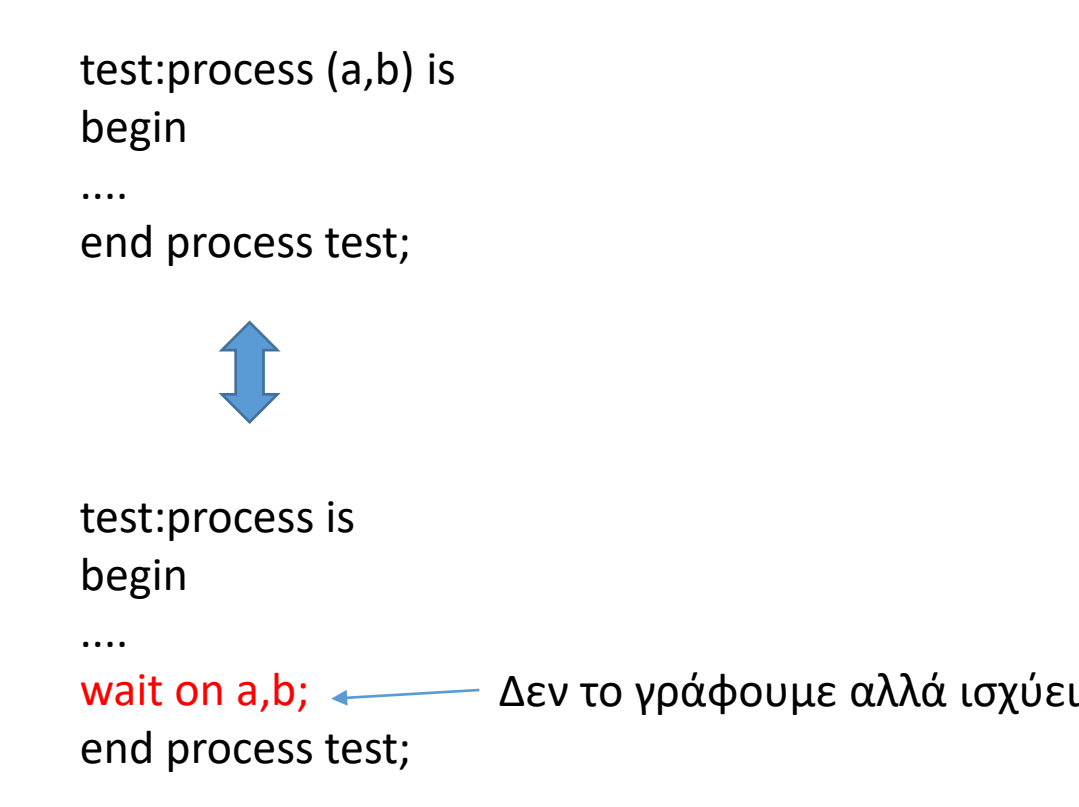

test:process (a,b) is begin .... end process test; test:process (a,b) is begin .... wait on c; To process «κολλάει» σε αυτή end process test; την εντολή

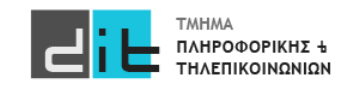

#### Πραγματικό πρόβλημα

Σε ένα Computer Room υπάρχουν δύο (2) αισθητήρες θερμοκρασίας (**Sensor\_1** και **Sensor\_2**) και δύο (2) κλιματιστικά (**AirCond\_1** και **AirCond\_2**). Το πρώτο κλιματιστικό (AirCond\_1) λειτουργεί εάν τουλάχιστον ένας από τους δύο αισθητήρες ανιχνεύσουν θερμοκρασία άνω των 35 βαθμών στο computer room. Το δεύτερο κλιματιστικό (AirCond\_2) λειτουργεί εάν και οι δύο αισθητήρες ανιχνεύσουν θερμοκρασία άνω των 35 βαθμών στο computer room. Θεωρείστε ότι κάθε αισθητήρας δίνει σήμα ('1') μόνο όταν η θερμοκρασία που ανιχνεύει γίνει μεγαλύτερη των 35 βαθμών (>35). Σε άλλη περίπτωση ο αισθητήρας στέλνεις την τιμή '0'. Σχεδιάστε και υλοποιήστε το λογικό κύκλωμα που περιγράφει το ανωτέρω πρόβλημα. Το όνομα του Vivado Project θα είναι Lab 1, της οντότητας θα είναι επίσης Lab 1 ενώ το όνομα της αρχιτεκτονικής Lab1 Beh.

Σχεδιάστε και υλοποιήστε το λογικό κύκλωμα που περιγράφει το ανωτέρω πρόβλημα.

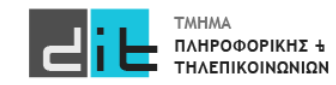

Υλοποίηση Αρχιτεκτονικής (Dataflow)

```
architecture Dataflow of CR_AC is
begin
```

```
AirCond_1<=Sensor_1 or Sensor_2;
AirCond_2<=Sensor_2 and Sensor_3;
```
end architecture Dataflow;

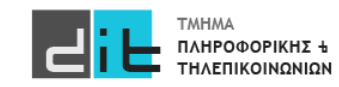

#### Υλοποίηση Αρχιτεκτονικής (Dataflow)

- 1. Αποτελείται από απλές εντολές ανάθεσης τιμών σε σήματα
- 2. Κάθε εντολή εκτελείται όταν μεταβληθεί η τιμή ενός σήματος στο αριστερό μέρος.
- 3. Όλες οι εντολές ανάθεσης εκτελούνται ταυτόχρονα (παράλληλα)
- 4. Οι εντολές ανάθεσης αντιστοιχούν σε λογικές πράξεις της άλγεβρας Boole.
- 5. To RTL διάγραμμα που προκύπτει είναι μία απεικόνιση της άλγεβρας Boole που εκφράζουν οι εντολές ανάθεσης σε στοιχειώδεις λογικές πύλες (AND, OR, NOT) και πολυπλέκτες.

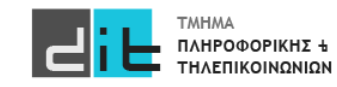

#### Υλοποίηση Αρχιτεκτονικής (Behavioral)

```
architecture behavioral of CR_AC is
begin
```

```
room: process (Sensor_1, Sensor_2) is
      begin
          AirCond_1<=Sensor_1 or Sensor_2;
          AirCond_2<=Sensor_1 and Sensor_2;
      end process room;
```
end architecture Behavioral;

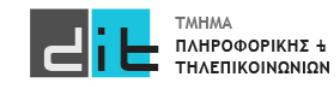

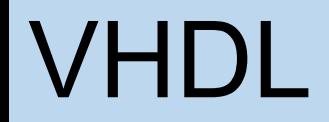

#### Υλοποίηση Αρχιτεκτονικής (Behavioral)

- 1. Όμοιο RTL Design με το Dataflow
- 2. ΔΕΝ χρειάζεται να αλλάξουμε τίποτα στην προσομοίωση
- 3. Εισαγωγή της δομής process (με λίστα ευαισθησίας)
- 4. Σε περίπτωση που υπάρχει μόνο η εντολή process, τότε ουσιαστικά οι εντολές μας εκτελούνται σειριακά
- 5. Σε περίπτωση που υπάρχουν και απλές εντολές ανάθεσης στην αρχιτεκτονική, τότε μπορείτε να θεωρήσετε όλη τη δομή process σαν μία εντολή που εκτελείται παράλληλα με τις εντολές ανάθεσης (που είναι εκτός process)

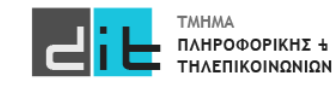

#### Υλοποίηση Αρχιτεκτονικής (Structural – Δήλωση Οντοτήτων)

entity OR\_gate is port(A : in std\_logic; B : in std\_logic; O : out std\_logic); end entity OR\_gate;

architecture Dataflow of OR\_gate is begin

 $O \leq A$  or B; end Dataflow;

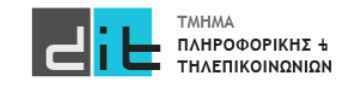

#### Υλοποίηση Αρχιτεκτονικής (Structural – Δήλωση Οντοτήτων)

entity AND\_gate is port(A : in std\_logic; B : in std\_logic; O : out std\_logic); end entity AND\_gate;

architecture Dataflow of AND\_gate is begin  $O \leq A AND B$ ;

end Dataflow;

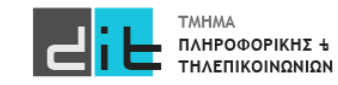

#### Υλοποίηση Αρχιτεκτονικής (Structural – Δήλωση Αρχιτεκτονικής Κύριας Οντότητας)

#### **architecture Structural of CR\_AC is**

**component AND\_gate is port(A : in std\_logic; B : in std\_logic; O : out std\_logic); end component AND\_gate;**

**component OR\_gate is port(A : in std\_logic; B : in std\_logic; O : out std\_logic); end component OR\_gate;**

#### **begin**

**or\_comp : OR\_gate port map (A=>Sensor\_1, B=>Sensor\_2, O=>AirCond\_1); and\_comp: AND\_gate port map (A=>Sensor\_1, B=>Sensor\_2, O=>AirCond\_2);** 

**end architecture Structural;**

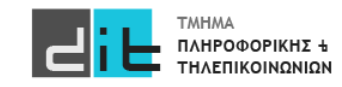

### VHDL

### Υλοποίηση Αρχιτεκτονικής (Structural)

- 1. Για την υλοποίηση της αρχιτεκτονικής χρησιμοποιούμε τη λειτουργικότητα άλλων Οντοτήτων που έχουμε ήδη υλοποιήσει.
- 2. Τις οντότητες που θα χρησιμοποιήσουμε τις δηλώνουμε (όνομα και port) ανάμεσα στο is και το begin της αρχιτεκτονικής. Όμως πλέον έχουν την έννοια της συνιστώσας (component).
- 3. Η αρχιτεκτονική πλέον αποτελείτε μόνο από εντολές που καλούν(δημιουργούν) τα components, τα οποία μπορεί και να επικοινωνούν μεταξύ τους (συνηθέστερη
- περίπτωση). 4. Άρα μια οντότητα μπορεί να χρησιμοποιεί άλλες οντότητες (με τη μορφή component), οι οποίες μπορεί να είναι υλοποιημένες με οποιοδήποτε από τις 3 αρχιτεκτονικές. Στη περίπτωση της structural δομής βλέπουμε ότι σχηματίζεται ένα δέντρο, τα φύλλα του οποίου είναι οντότητες. Τα φύλλα που είναι τερματικά έχουν δομή Dataflow ή Behavioral.
- 5. ΔΕΝ αλλάζει τίποτα στην προσομοίωση

Μπορείτε να δείτε και το: https://buzztech.in/vhdl-modelling-styles-behavioral-dataflow-structural/

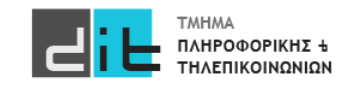

# VHDL - Περίληψη

- Τύπος Unsigned
- Process
- Variable
- Παράδειγμα των 3 ειδών αρχιτεκτονικής (Dataflow, Behavioral, Structural)
- Διαβάζετε τις παραγράφους 2.3, 2.4, 3.1 (θεωρία και VHDL) από Ashenden και 2.2 - 2.5, 4.2.5, 4.3, 4.4.1 (ΟΧΙ το κομμάτι της VERILOG) από το βιβλίο των Harris.
- Συνοπτικός οδηγός VHDL:

[https://redirect.cs.umbc.edu/portal/help/VHDL/summary\\_one.html](https://redirect.cs.umbc.edu/portal/help/VHDL/summary_one.html)

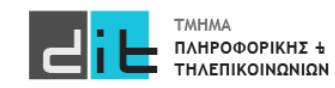